# Introduzione ai sistemi complessi

Daniele Boffi

8 novembre 2005

## 1 La successione di Fibonacci

Alcuni riferimenti in rete a partire dalla pagina:

http://www.mcs.surrey.ac.uk/Personal/R.Knott/Fibonacci/fib.html

La successione è definita come segue:

$$
\begin{cases} X_0 = X_1 = 1 \\ X_{n+1} = X_n + X_{n-1}, \quad n = 1, 2, \dots \end{cases}
$$

I primi termini sono

$$
1, 1, 2, 3, 5, 8, 13, 21, 34, \ldots
$$

# 2 Il modello di Lotka-Volterra

In rete si trovano tanti riferimenti (basta effettuare la ricerca su google, per esempio). Noi abbiamo considerato il seguente modello, dove  $X_n$  e  $Y_n$  rappresentano la popolazione di prede e predatori, rispettivamente, dopo n iterazioni:

$$
\begin{cases} X_{n+1} = X_n + a(8X_n - 2X_nY_n) \\ Y_{n+1} = Y_n + a(-5Y_n + 3X_nY_n), \end{cases}
$$

dove  $a$  è un parametro "piccolo"  $(1/100)$  nelle prove numeriche).

La figura 1 mostra alcune orbite stabili per la soluzione (compreso il punto fisso  $(x, y) = (5/3, 4)$ , mentre l'esempio paradossale delle conseguenze inaspettate dopo l'intervento di diminuzione dei predatori sono illustrate nella figura 2.

### 3 Il modello logistico

Consideriamo ora il seguente modello a una sola specie, normalizzato in modo da restringere la dinamica tra i valori  $X_{\text{min}} = 0$  e  $X_{\text{max}} = 1$ :

$$
X_{n+1} = \rho X_n (1 - X_n),
$$

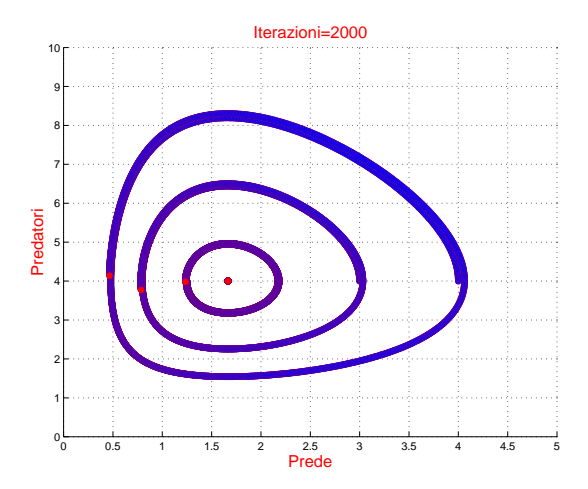

Figura 1: dinamica del modello predatore-preda

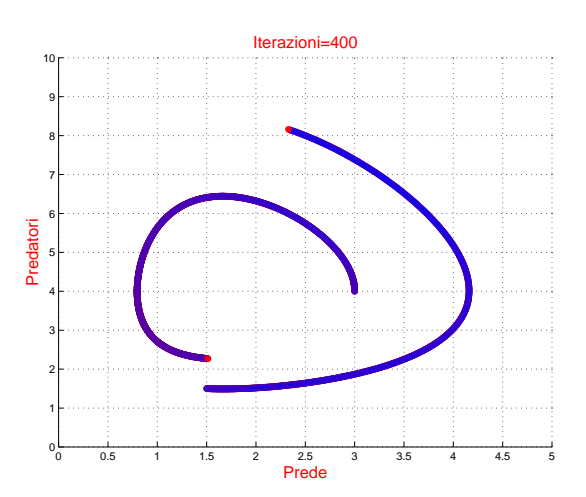

Figura 2: diminuzione dei predatori e effetti indesiderati

dove  $\rho$  è una costante compresa tra 0 e 4. In rete si trovano molte informazioni su questo modello, si vedano per esempio i siti

#### http://www.math.okstate.edu/mathdept/dynamics/lecnotes/node1.html http://www.drchaos.net/drchaos/Book/node1.html

Si controlla facilmente che il sistema, per  $\rho > 1$ , possiede un punto fisso non banale (diverso cioè dalla soluzione  $X = 0$  che significa estinzione della specie) che è dato dal valore  $X = (\rho - 1)/\rho$ . Le figure 3, 4 e 5 mostrano come tale punto stazionario sia *stabile* (cioè è associato a una configurazione che *attrae* la dinamica del sistema: anche partendo da condizioni inziali lontane, la specie si assesta sul valore stazionario) per valori di  $\rho$  inferiori a 3, ma si nota che al crescere di  $\rho$  tale stabilità tende a peggiorare. L'esempio successivo, riportato in figura 6, mostra come il punto fisso sia altamente instabile per valori di  $\rho$ vicini a 4. I semplici errori di arrotondamento effettuati dal calcolatore sono sufficienti a trasformare la dinamica da stazionaria a caotica.

Le successive figure 7 e 8 mostrano l'esempio di un punto stazionario che biforca verso un ciclo di periodo 2 e quello di un 2-ciclo che degenera verso un 4-ciclo.

Le ultime immagini, infine, mostrano il disegno dei punti *stabili* in funzione di ρ. L'immagine 9 è stata ottenuta, per esempio, disegnando per ogni valore di  $\rho$  i punti  $\{X_n : n = 100, \ldots, 200\}$  con  $X_0 = 1/2$ . I vari ingrandimenti evidenziano alcuni punti di biforcazione, da cui si riesce a riconoscere l'ordinamento di Sarkovskii

 $2, 4, 8, \ldots, 2^n, \ldots$ . . . . . . . . .  $\ldots$ ,  $2^{n}(2k-1), \ldots, 2^{n} \cdot 5, 2^{n} \cdot 3$ . . . . . . . . .  $\ldots$ ,  $4(2k-1), \ldots, 4 \cdot 5, 4 \cdot 3$  $\ldots$ ,  $2(2k-1), \ldots, 2 \cdot 5, 2 \cdot 3$  $\ldots$ ,  $2k-1,\ldots,11,9,7,5,3$ 

Per avere informazioni in rete sull'argomento, si può cercare su google la frase "period three implies chaos". In particolare le pagine web dei due autori dell'articolo (pubblicato su Amer. Math. Monthly 82, 985 (1975)) sono

http://www.glue.umd.edu/~yorke/ http://www.mth.msu.edu/~li/

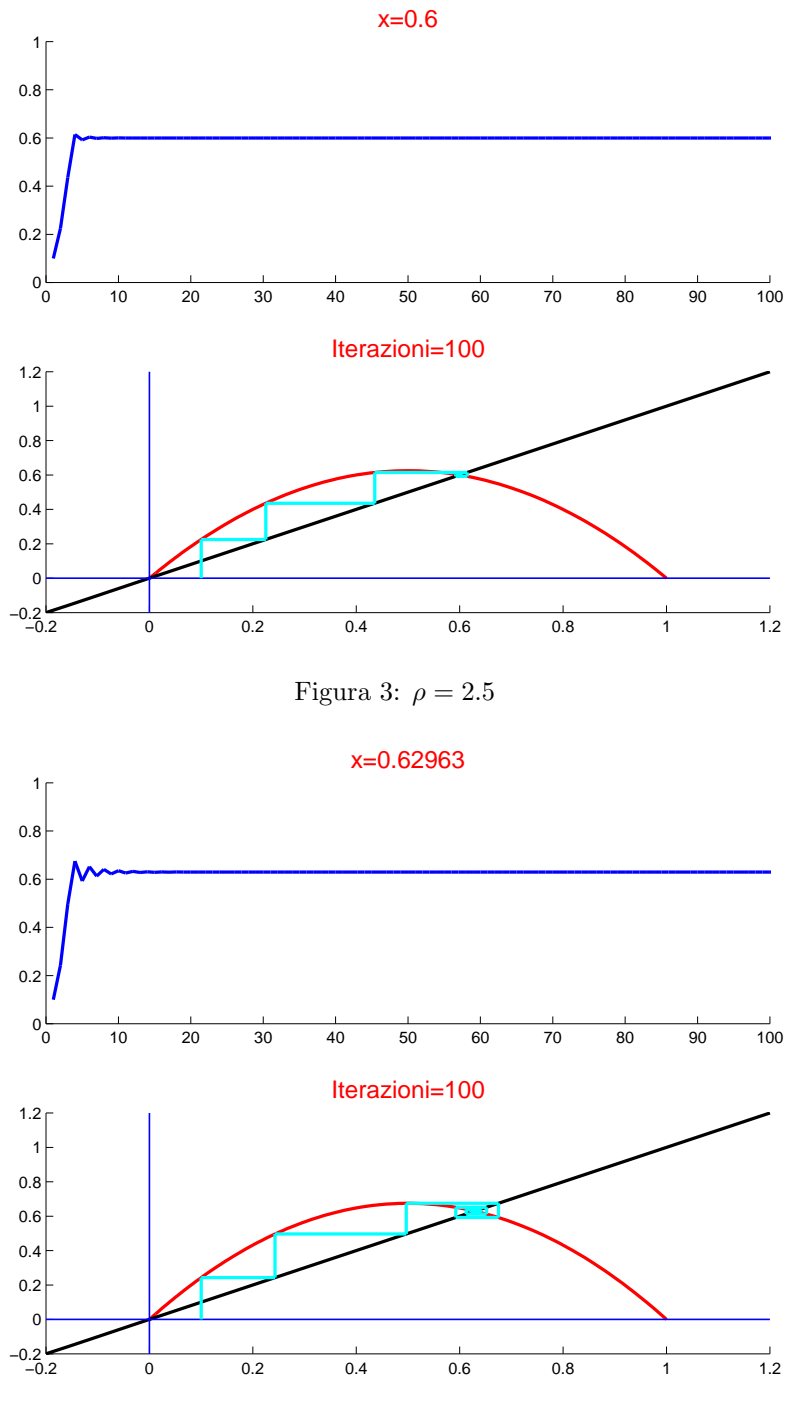

Figura 4: $\rho=2.7$ 

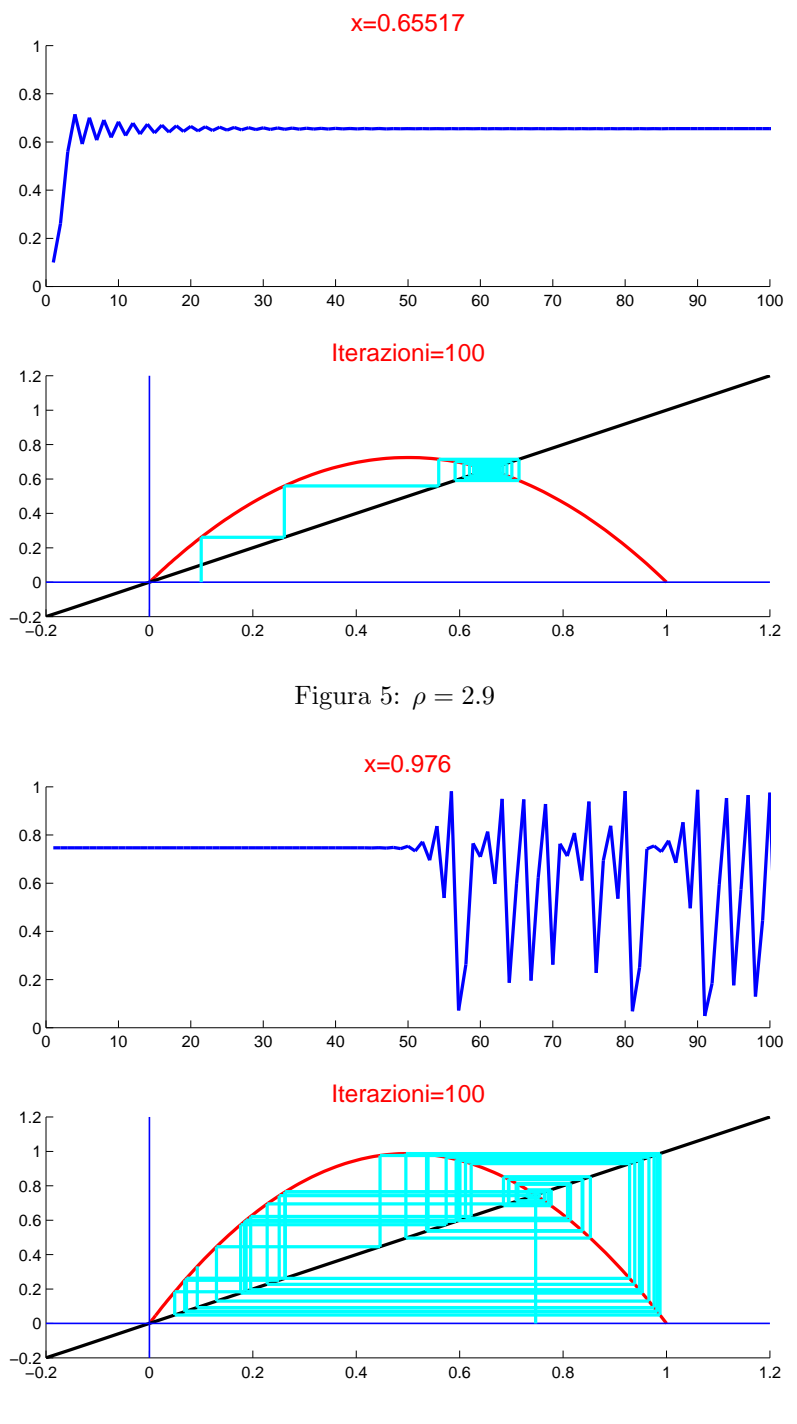

Figura 6: $\rho=3.95$ 

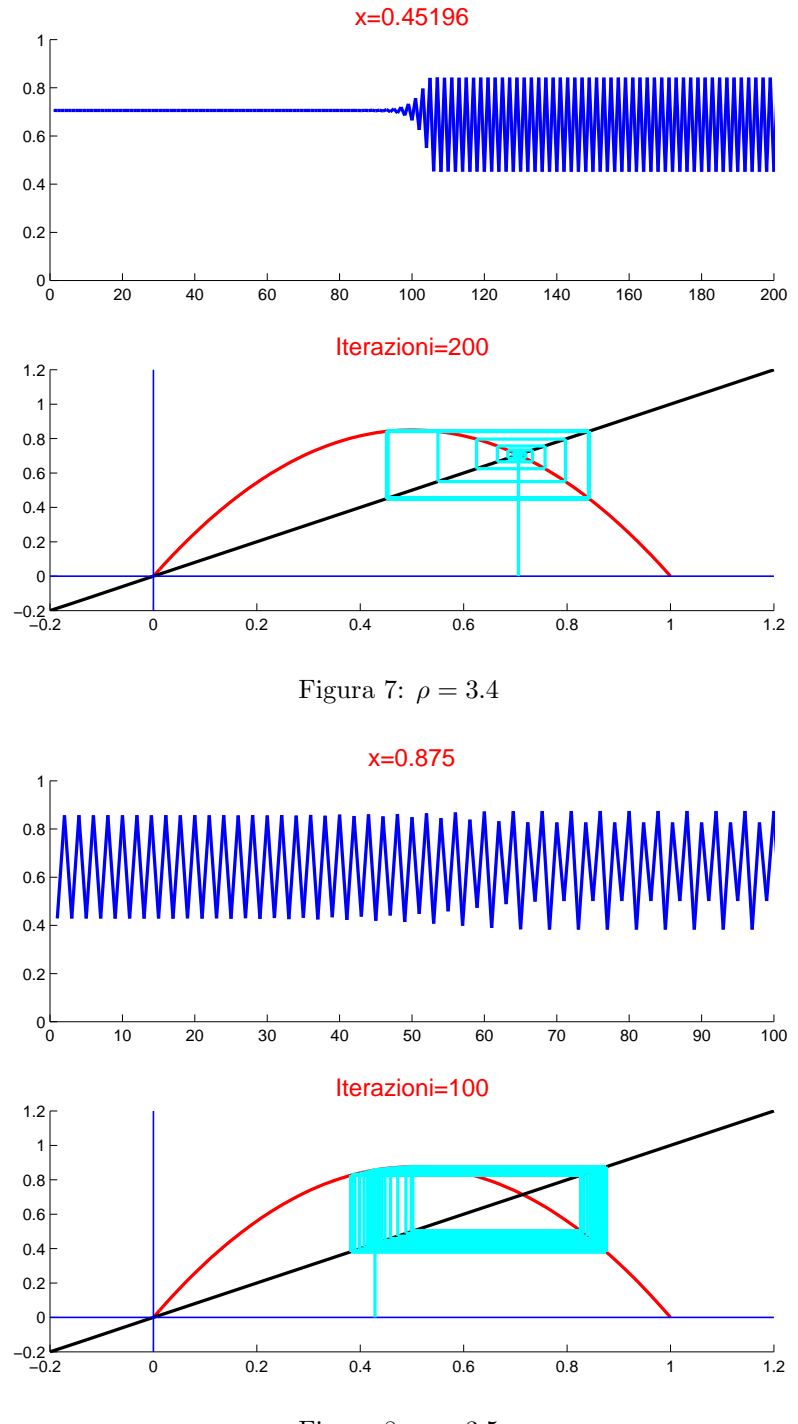

Figura 8: $\rho=3.5$ 

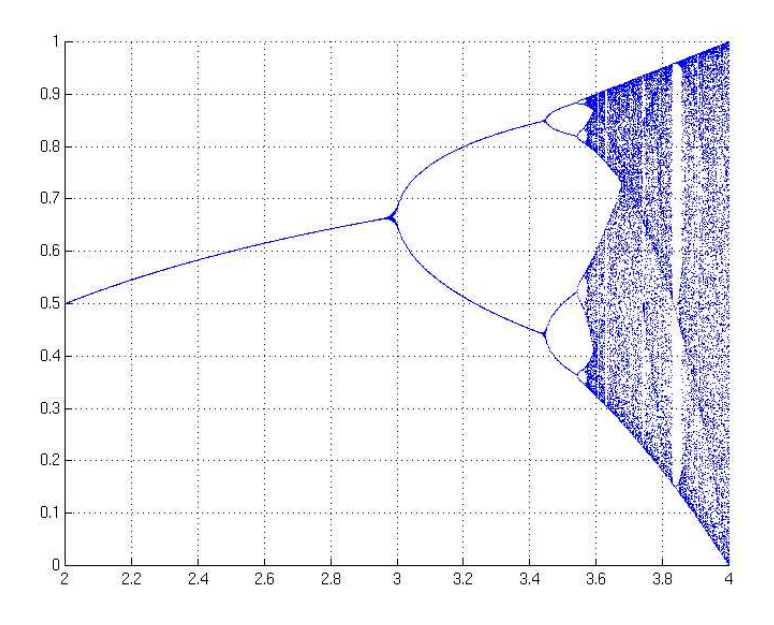

Figura 9: Esempi di biforcazione

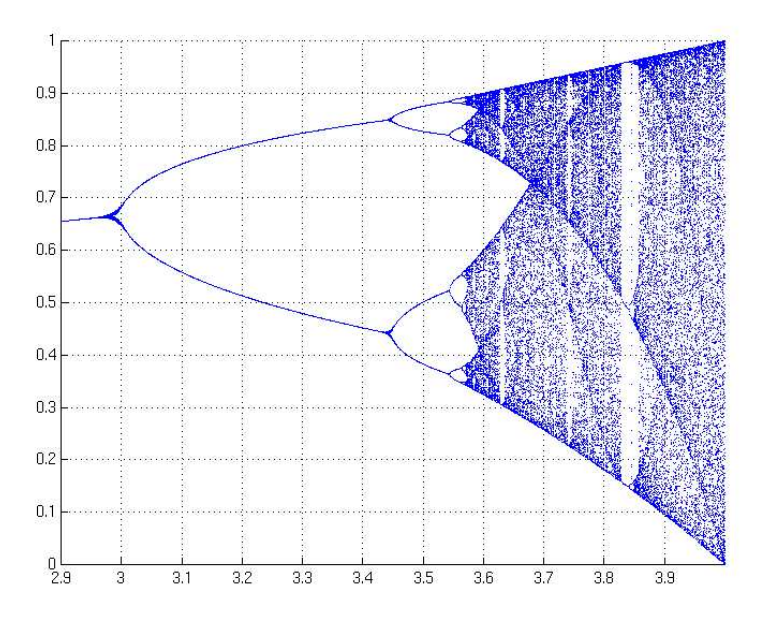

Figura 10: Esempi di biforcazione

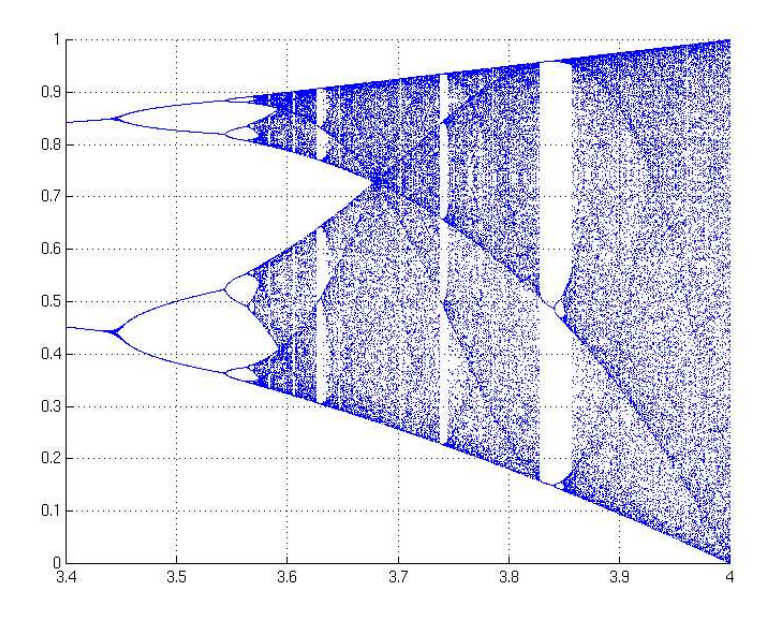

Figura 11: Esempi di biforcazione

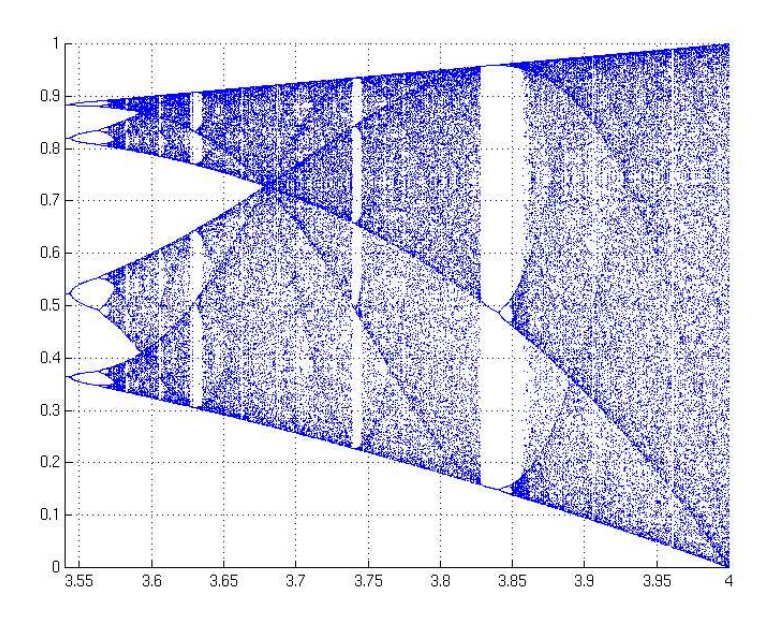

Figura 12: Esempi di biforcazione

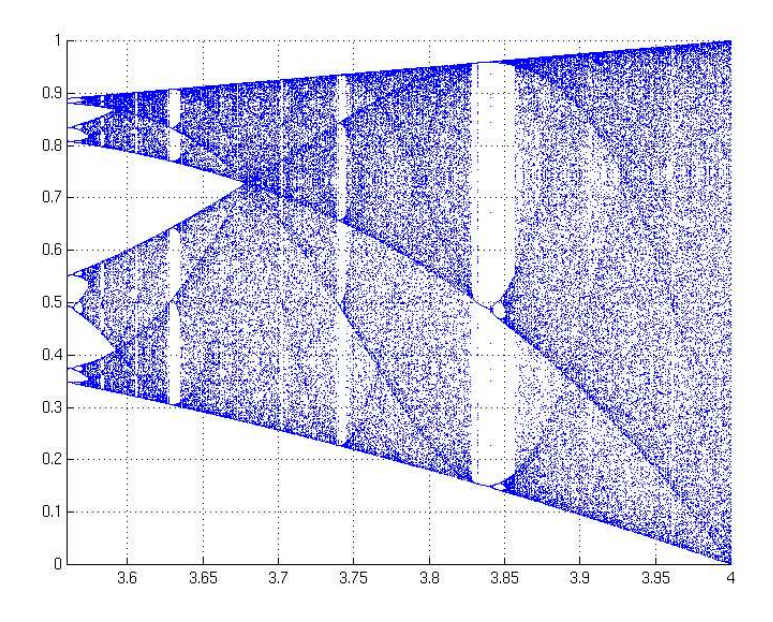

Figura 13: Esempi di biforcazione

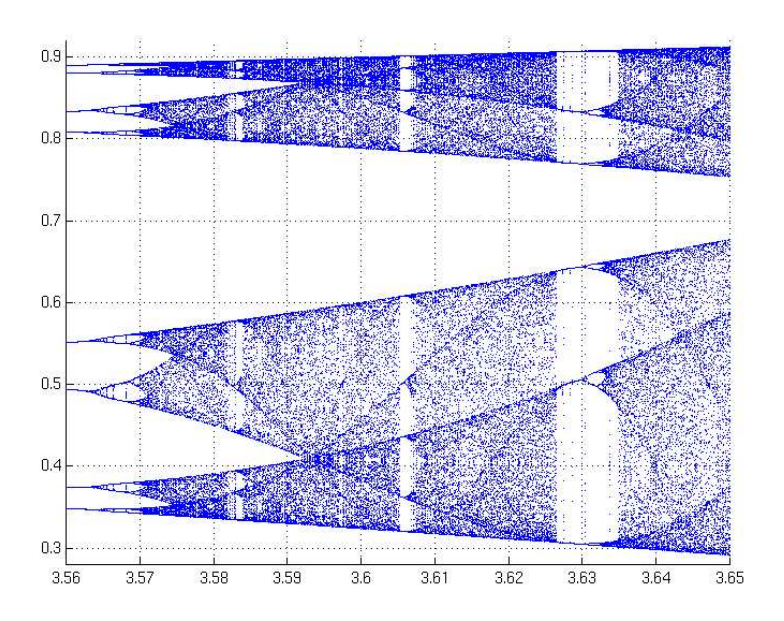

Figura 14: Esempi di biforcazione

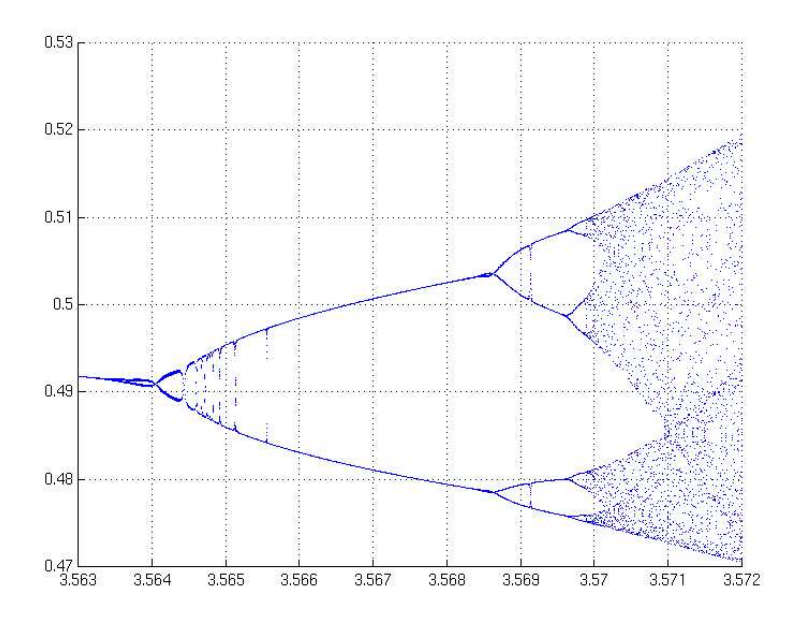

Figura 15: Esempi di biforcazione

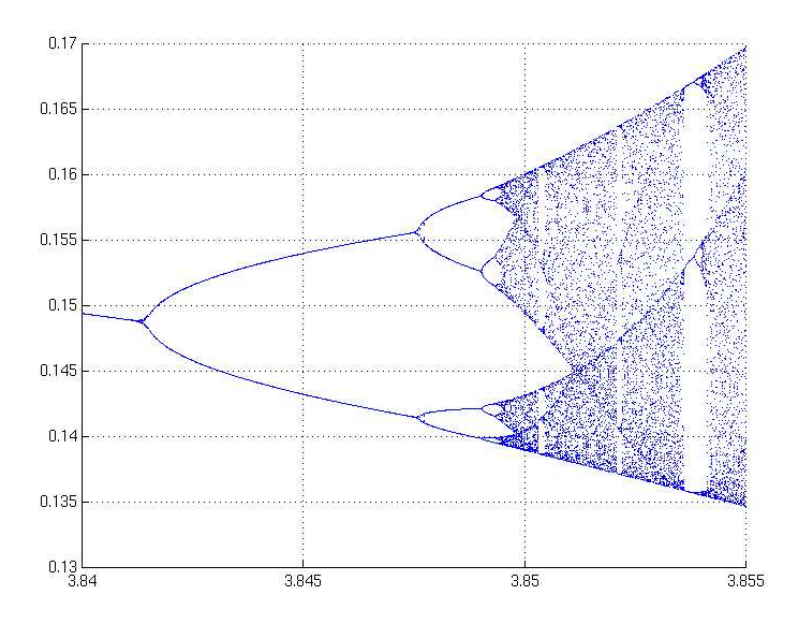

Figura 16: Esempi di biforcazione

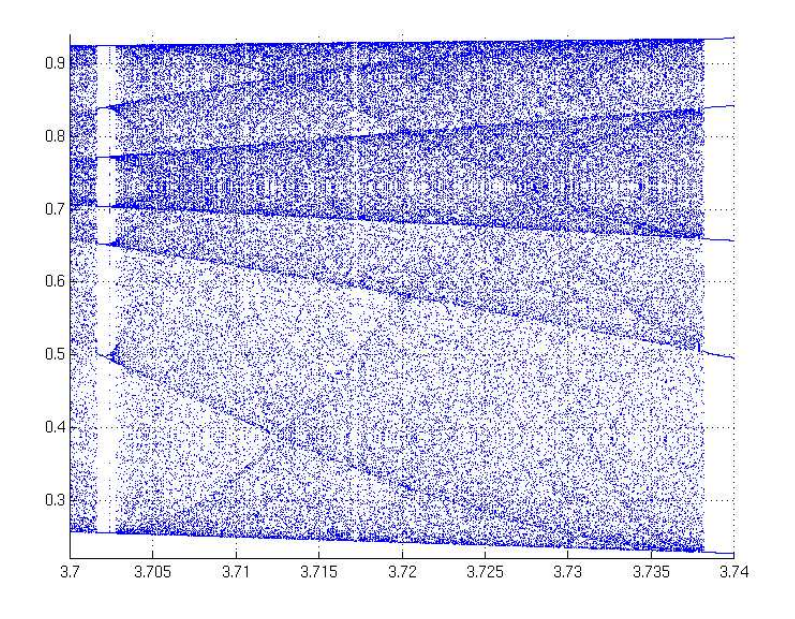

Figura 17: Esempi di biforcazione

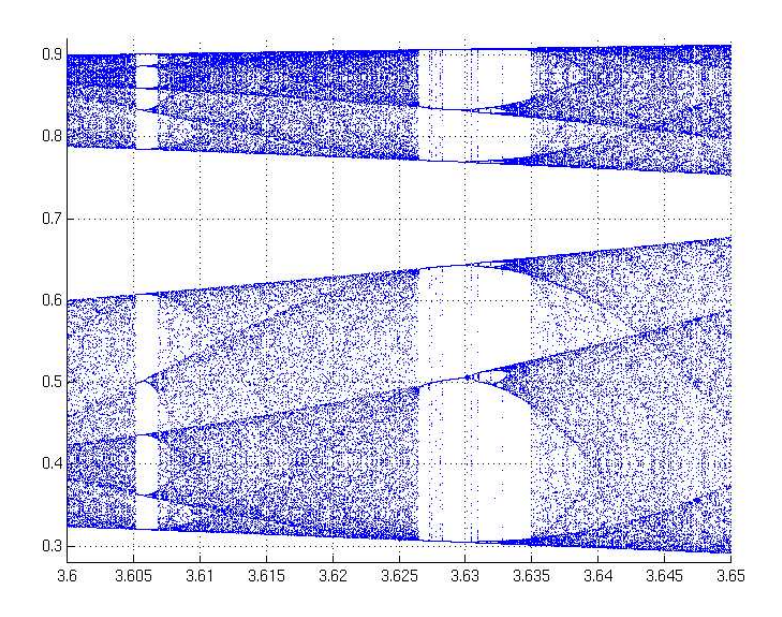

Figura 18: Esempi di biforcazione

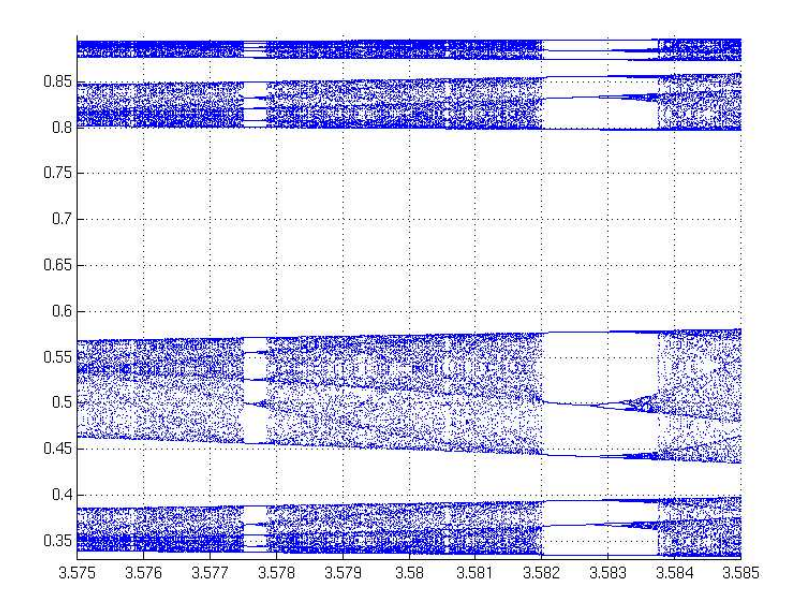

Figura 19: Esempi di biforcazione

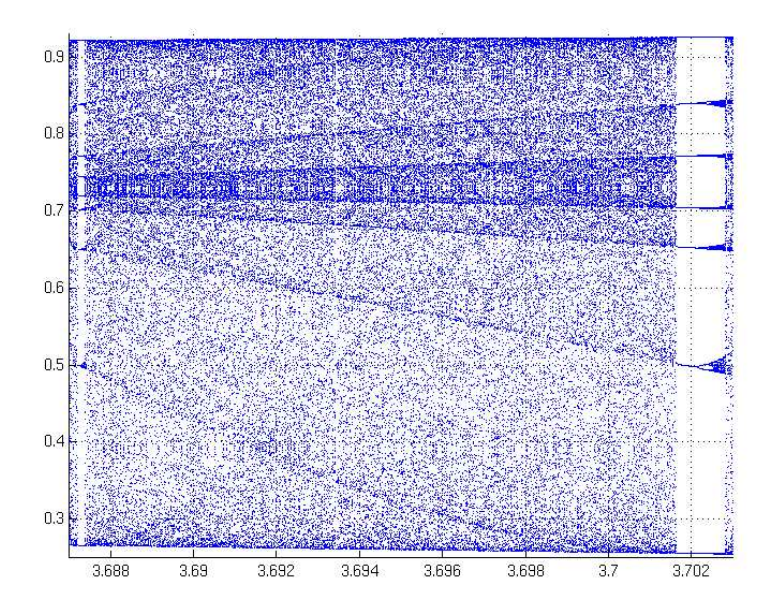

Figura 20: Esempi di biforcazione